# **Appendix**

A CD-ROM has been included in this book to provide readers with supplementary reading material, computer programs, and selected digital audio and image data. The MATLAB programs used to demonstrate several examples have been included so that readers can run the programs themselves to process multimedia signals. The MATLAB code has been chosen since it is versatile tool for signal processing, and graphical plots. Two HTML codes (corresponding to Chapter 13) have also been included in the CD. In addition, two theses written by the author have been included for those interested to learn more about visual compression and retrieval, especially in the wavelet transform framework. The materials included in the CD are listed below:

### **A.1 MATLAB Functions**

These are functions called by main MATLAB programs.

CD:\MATLAB\dwtorthogonal % Functions for orthog. DWT calculation CD:\MATLAB\dwtbiorthogonal % Functions for biorth. DWT calculation CD:\MATLAB\motion estimation % Functions for motion estimation CD:\MATLAB\misc % Miscellaneous MATLAB Functions

## **A.2 MATLAB Examples (CD:\programs)**

These are the original MATLAB programs used in various examples.

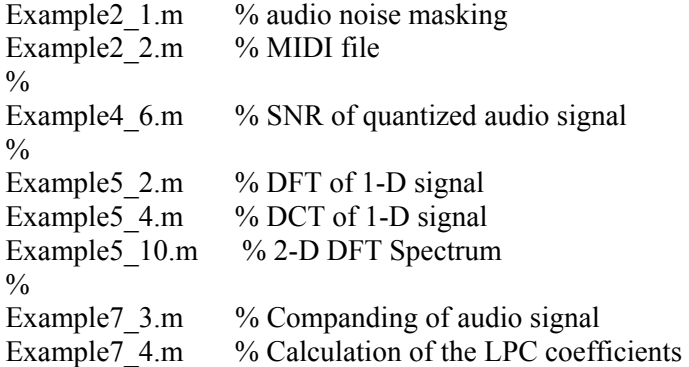

# **368 Multimedia Signals and Systems**

Example7\_6.m % DPCM coding of audio signal  $\frac{0}{0}$ Example 8 $2.m$  % DPCM coding of image Example 8 $3 \text{ m}$  % DPCM coding of image Example8 6.m % Energy compaction using DCT and wavelet Example8 7.m % Performance of block-DCT coding  $\frac{0}{0}$ Example9 3.m % Full search motion vector calculation Example9 4.m % Fast motion vector calculation Example9  $5.$ m % Motion vector calculation for Claire sequence  $\frac{0}{0}$ Example10\_1.m % Audio filtering Example10  $2.m$  % Audio equalization Example10  $3.m$  % Noise suppression by digital filtering Example10 4.m % Spectral subtraction method Example10  $5 \text{ m}$  % MIDI file Example10\_6.m % MIDI file  $\frac{0}{0}$ Example11\_1.m  $\%$  Image interpolation Example11  $2.m$  % Image cropping Example11  $3.m$  % Image contrast stretching Example11\_4.m % Histogram Equalization Example11\_5.m % Image Sharpening Example11 6.m % Wipe operation Example11\_7.m % Dissolve operation Example11  $8.m$  % Fade in and out operations  $\%$ Example12 1.m % Energy compaction in the YIQ/YUV color space

#### **A.3 Hypertext Examples (CD:\programs)**

These are the HTML/XML programs used in Chapter 13.

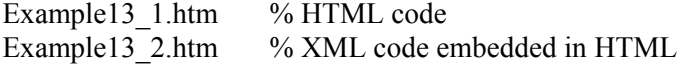

#### **A.4 Supplementary Chapters (CD:\supplementary chapters)**

Some color figures were originally intended to be included in the book. However, they were ultimately not included in order to reduce printing costs. These figures (Chapter 3 and 8) have been included in the CD.

# **Appendix 369**

# **A.5 Theses (CD:\documents)**

The following theses were written by the author, and included for interested readers who want to learn more about visual compression and retrieval, especially in the wavelet transform framework.

- 1. M. K. Mandal, *Wavelets for Image Compression*, M.A.Sc Thesis, University of Ottawa, 1995.
- 2. M. K. Mandal, *Wavelet Based Coding and Indexing of Images and Video*, Ph.D. Thesis, University of Ottawa, Fall 1998.

# **A.6 Input Data Files**

#### **Audio (CD:\data\audio)**

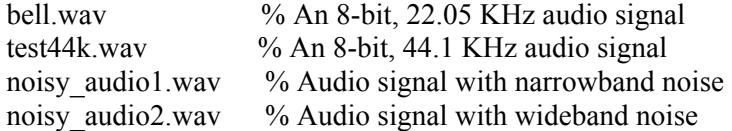

### **Images (CD:\data\images)**

{airplane, baboon, Lena}.tif % standard 512x512 gray level images {banff1, banff2, lakelouise,niagra, geeta}.tif % Miscellaneous images lenablur.tif % blurred Lena image airplane256.tif % 256x256 airplane image

### **Video (CD:\data\video)**

{claire1,claire2}.tif % two frames from Claire sequence  ${football000, football002}.$ tif % two frames from football sequence  $\{shot1, shot3\}$ .tif  $\%$  frames from two video shots

#### **A.7 Output Data Files (CD:\data\)**

#### **Chapter 2**

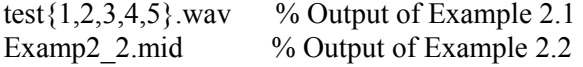

#### **Chapter 10**

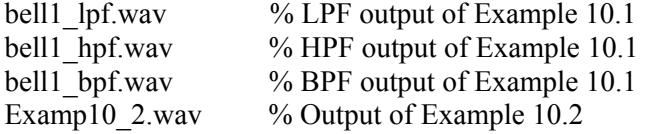

# **370 Multimedia Signals and Systems**

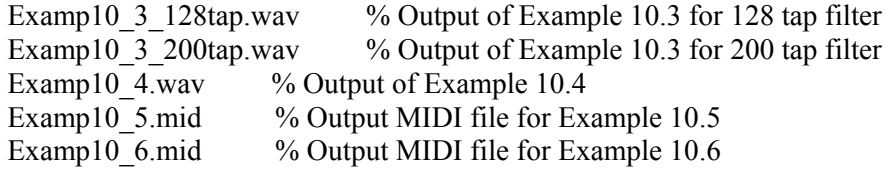

#### **Video**

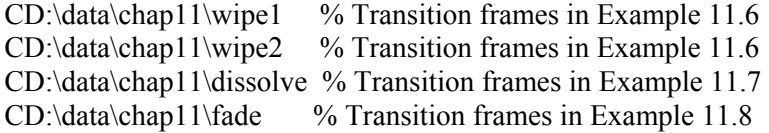

The disk (CD-ROM) is distributed by Kluwer Academic Publishers with absolutely no support and warranty from Kluwer Academic Publishers. Use or reproduction of the Information on the disk for commercial gain is strictly prohibited. Kluwer Academic Publishers shall not be liable for damage in connection with, or arising out of, the furnishing, performance or use of the disk (CD-ROM).

Copyright © 2003 Kluwer Academic Publishers All rights reserved.

MATLAB® is a registered trademark of the mathworks, Inc.